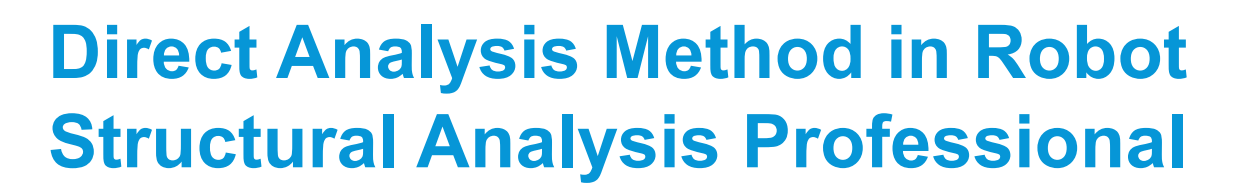

#### Todd Blake P.E., SEBC Lin Gallant P.E.

tblake@souzatrue.com lgallant@souzatrue.com

Principal, Souza True & Partners, Inc. Associate, Souza True & Partners, Inc.

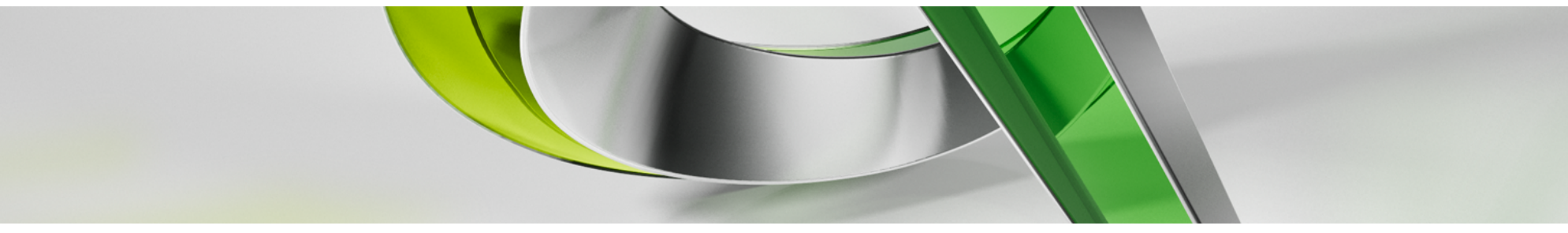

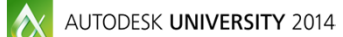

Join us on Twitter: #AU2014

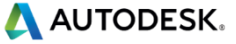

#### **Firm profile | Souza True & Partners**

#### **Structural Consulting Firm Established in 1959**

- Waltham, MA
- Single discipline structural
- Small business 17 people
- Clients architects, owners, and
- Primary focus is building design:
	- Health Care
- Laboratory
- Research
- **Academic**
- **Commercial**
- **Residential**
- Typical services:
	- Analysis & Design  $\blacksquare$
	- CA
	- **Feasibility**
- Museums
- 
- **Historic**
- **Parking**
- Commercial
- **Evaluations** 
	- Peer reviews
	- Expert witnesses

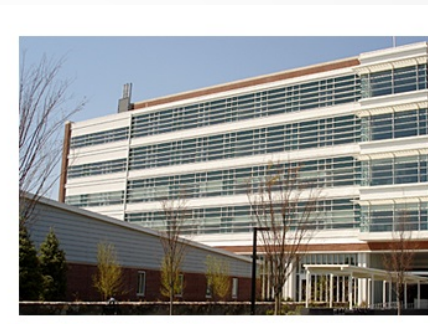

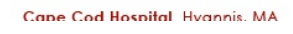

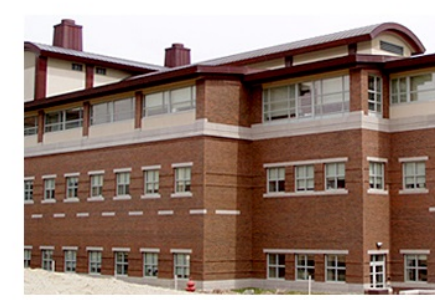

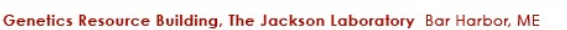

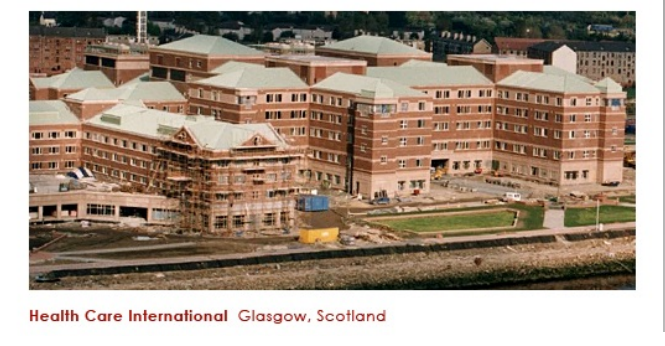

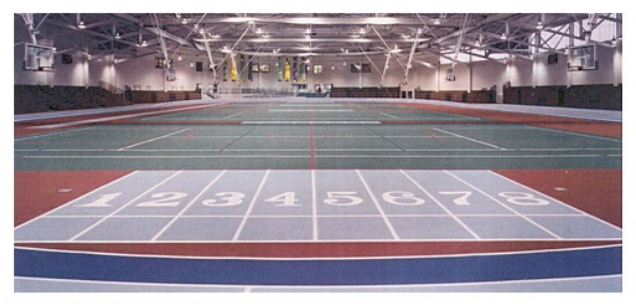

Reggie Lewis Track and Athletic Center Boston, MA

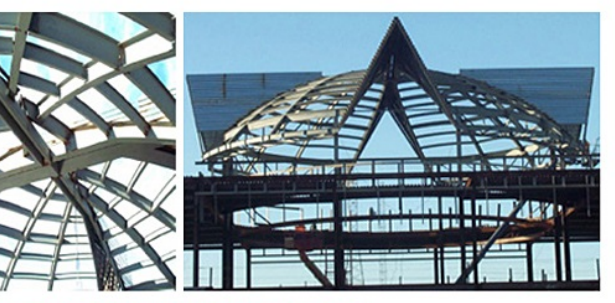

Tubman African American Museum Macon, GA

**A AUTODESK.** 

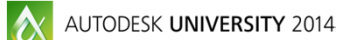

#### **Firm profile | Involvement with Autodesk**

- Consulting with Autodesk last 1.5 years
	- Goal make RSA more appealing to US market
		- **Review features, workflows, etc.**
		- Compare to other software
	- **Assist with new features** 
		- Code interpretation and verification no coding by STP
	- Sample of subjects covered:
		- Direct Analysis Method in Robot Structural Analysis Professional published by Autodesk
		- Wind simulation in RSA
		- And more

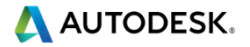

#### **Firm profile | Lin's Involvement with Autodesk**

#### **My involvement**

- **Collaborate with RSA team** 
	- **Practicing engineers perspective**
	- **Norkflows**
	- Code interpretations no coding
- White papers
	- **Direct Analysis Method in Robot Structural Analysis Professional** published by Autodesk
	- Wind Simulation in Robot Structural Analysis Professional published by Autodesk

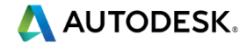

#### **Class summary**

**This class will review AISC's Direct Analysis Method** (DAM) and how it is implemented in Robot Structural Analysis Professional 2015 (RSA). We'll cover the requirements of the DAM, examine it's benefits, and the challenges of applying it in engineering software. We'll explore analysis examples to conduct an in-depth examination of the DAM workflow in RSA. This class will illustrate the benefits of the DAM and the benefits of RSA's unique implementation.

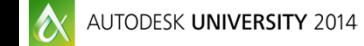

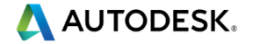

#### **Key learning objectives**

At the end of this class, you will be able to:

- **Possess a deeper understanding of the DAM and its** implementation in design software
- **Understand the DAM approach and options in RSA**
- **Learn how to analyze a structure using the DAM in** RSA and review the analysis results
- **Learn how to integrate the RSA DAM into a design** workflow

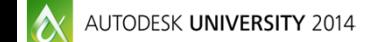

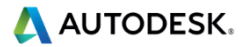

# **AISC stability design**

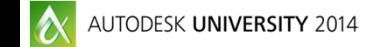

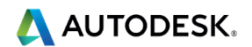

# **AISC stability design | Why?**

#### **Instability**

- **Slight geometric displacements**
- **Destabilizing effects amplify demand**
- **AISC 360-05 and 360-10:** 
	- **Introduction of stability analysis requirements**

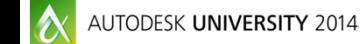

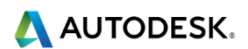

#### **AISC stability design | Three AISC approaches**

- **Three approaches in AISC 360-05 and 360-10:** 
	- **Effective Length Method (ELM)**
	- **First-order Method (FOM)**
	- **Direct Analysis Method (DAM)** 
		- **AISC's preferred approach in AISC 360-10**

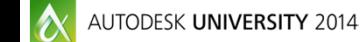

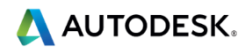

## **AISC stability design | General requirements**

- **Any analysis that meets the above** requirements is permitted
- Stability analysis general requirements:
	- **Deformations shear, axial, bending, etc.**
	- 2<sup>nd</sup> order effects P-Δ effects and P-δ effects
	- **Geometric imperfections**
	- **Inelasticity**
	- **Uncertainty in stiffness and strength**

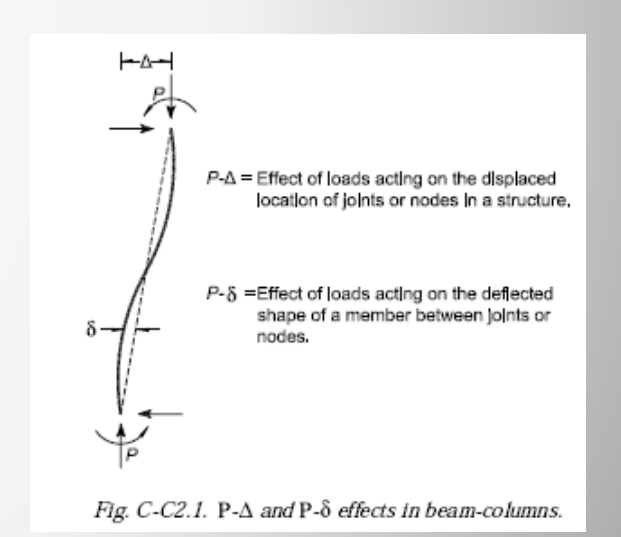

**AN AUTODESK.** 

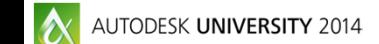

#### **DAM**

- No limitations
- **Stability requirements:**
- 2<sup>nd</sup> order effects
	- **Rigorous or approximate (Appendix 8) second-order analysis.**
	- P-δ effects on the overall structure may be ignored if:
		- $\Delta_{2nd \text{ order}}/\Delta_{1st \text{ order}} \leq 1.7$  (both values determined using reduced stiffness and LRFD combos)
		- **< 1/3 of the total gravity load is supported by columns that are part of** moment-resisting frames

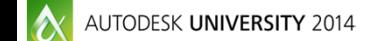

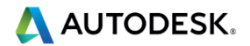

#### **Geometric/initial imperfections**

- Direct modeling not typically practical
- Notional loads:

$$
N_i = 0.002 \alpha Y i
$$

where

N*i* = notional load applied at level *i*, (kips)  $\alpha$  = 1.0 (LRFD) or 1.6 (ASD)

Y*i* = total gravity load applied at level *i* (kips)

If  $\Delta$ <sub>2nd order</sub> /  $\Delta$ <sub>1st order</sub> ≤ 1.7 (reduced stiffnesses and LRFD combos) notional loads need only be applied to gravity load only combinations

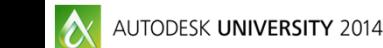

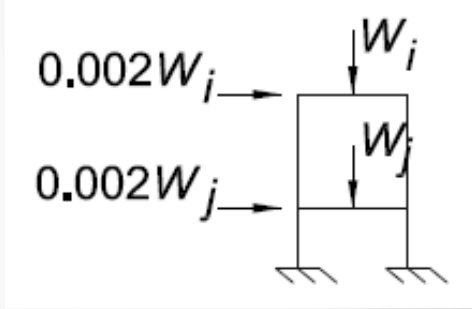

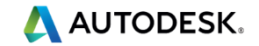

- **Inelasticity and Uncertainty**
- **Adjustments to stiffness** 
	- 0.80 applied to all stiffness types (EI and EA)
	- When  $\alpha P_r \leq 0.5 P_y$ , an additional factor must be applied to flexural stiffness (EI) for all members:

$$
\tau_b = 4(\alpha P_r/P_y)[1 - (\alpha P_r/P_y)]
$$

where

 $\alpha$  = 1.0 (LRFD) or 1.6 (ASD)

 $P_r$  = required axial compression

 $P_y$  =  $F_yA_g$ , the axial yield strength

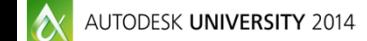

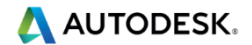

- **Inelasticity and Uncertainty (cont.)** 
	- Alternatively, τb can be set to 1.0 if an additional notional load of 0.001αYi is be **applied to all levels in all load combinations**

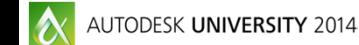

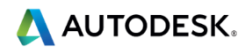

#### **Benefits**

- No limitations
- **Simplifies design calculations** 
	- $K = 1.0$
	- No B1 or B2 factors
- **Most accurate approach to capture destabilizing effects** 
	- **Effects on demand instead of capacity**
- **At what cost?** 
	- **Complicates analysis calculations** 
		- Good software can reduce this dramatically

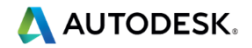

## **AISC stability design | Effective Length Method**

#### ■ Effective Length Method (ELM)

- **Limitations:** 
	- $\Delta_{2nd \text{ order}}/\Delta_{1st \text{ order}} \le 1.5$  (full stiffness and LRFD combos or 1.6 x ASD combos)
- **Requirements:** 
	- **Second order analysis**
	- Notional loads  $N_i = 0.002 \alpha Y_i$  (gravity load only combos)
	- **Stiffness reduction accounted for with K factors** 
		- Unless  $\Delta_{2nd \space order} / \Delta_{1st \space order} \le 1.1$ , then K = 1.0
		- $K = 1.0$  for non-moment frame members

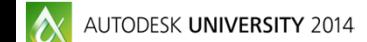

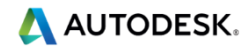

## **AISC stability design | First-order Method**

#### ■ First-order method (FOM)

- **Limitations:** 
	- $\Delta_{2nd \text{ order}}/\Delta_{1st \text{ order}} \le 1.5$  (full stiffness and LRFD combos or 1.6 x ASD combos)
	- $\alpha P_r \leq 0.5 P_v$
- **Requirements:** 
	- **First-order linear analysis**
	- Notional loads  $N_i = 2.1\alpha(\Delta/L) \geq 0.0042\alpha Yi$ 
		- ∆ = first-order interstory drift
		- $L =$  story height (in)
	- $K = 1.0$

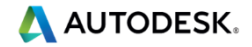

#### **AISC stability design | Alternate Methods**

- **Alternate stability methods:** 
	- Cons
		- **Limitations**
		- K factors (ELM)
		- **Less accurate**
	- **Benefits** 
		- **Simpler analysis (FOM)**
		- **Familiarity**

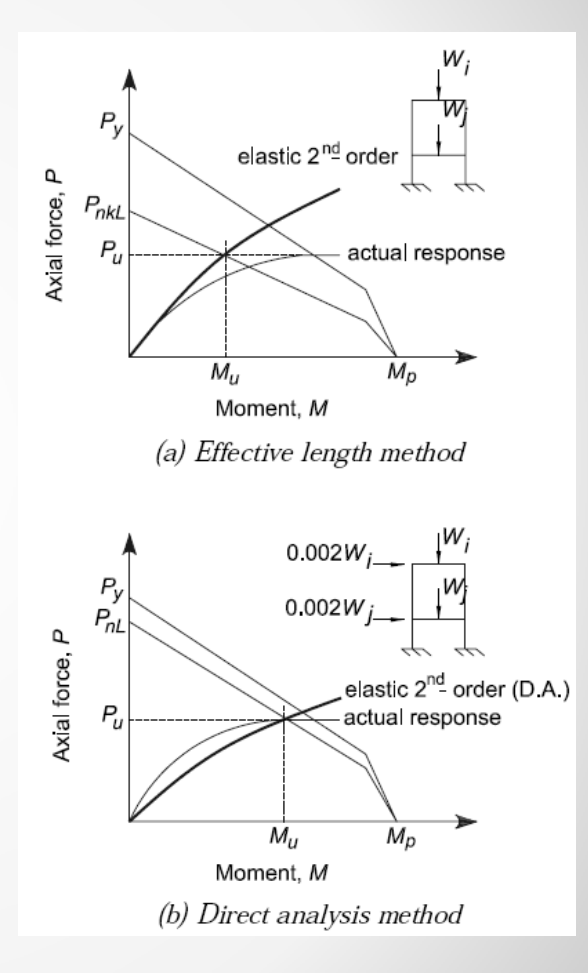

 $|\alpha|$ AUTODESK UNIVERSITY 2014

#### **AISC stability design | Software**

#### **Stability design in software**

- **Before AISC 360-05, established ELM or FOM workflows**
- **Increased computing power**
- **Variability in capabilities** 
	- Second-order analysis common few can do a true  $P-\delta$

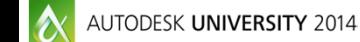

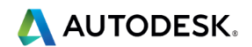

## **AISC stability design | Software**

#### **What are the challenges?**

- **Building complexity**
- **Reducing stiffness only for some calculations**

Multiple models

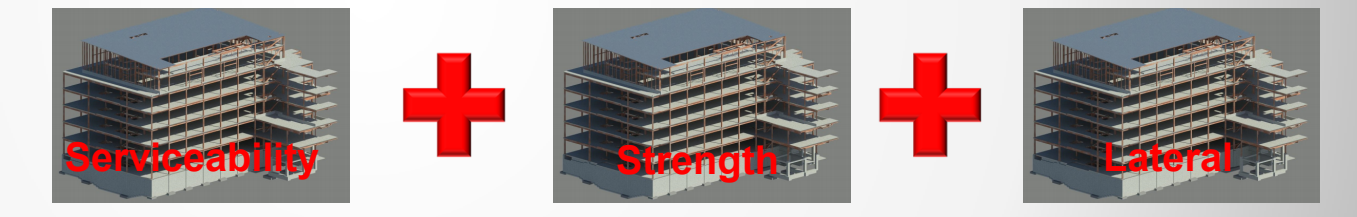

Multiple analysis runs

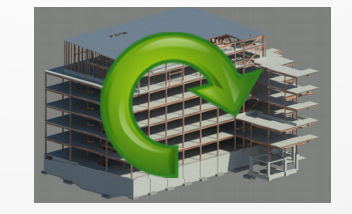

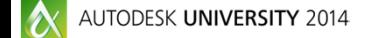

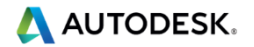

## **DAM in RSA**

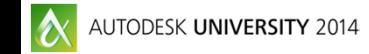

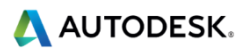

## **DAM in RSA | Approach**

- **DAM** goals in RSA
	- **Meet all AISC requirements**
	- **Easy to implement**
	- **Customizable**
	- Accurate
- Current limitations
	- **Phased structures**
	- **Spectral analysis**

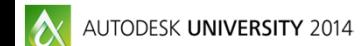

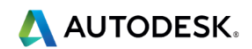

#### **DAM in RSA | AISC requirements**

- DAM addresses AISC's requirements:
	- Deformations flexural shear and axial deformations calculated
	- 2<sup>nd</sup> order effects rigorous 2<sup>nd</sup> order analysis calculates P-∆ and P-δ effects
	- Initial imperfections generates notional loads
	- **Material imperfections applies stiffness reductions**
	- $\blacksquare$  Inelasticity applies stiffness reductions

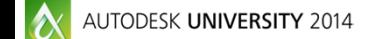

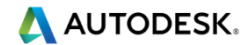

## **DAM in RSA | Implementation**

- **Easy and customizable** 
	- **Minimal user input required to run basic DAM**
	- **DAM parameters can be customized**
	- Separate DAM analysis model created...but only one project file
		- **Toggle between DAM and Main model at any time**

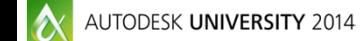

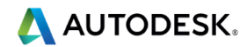

#### **DAM in RSA | AISC Benchmarks**

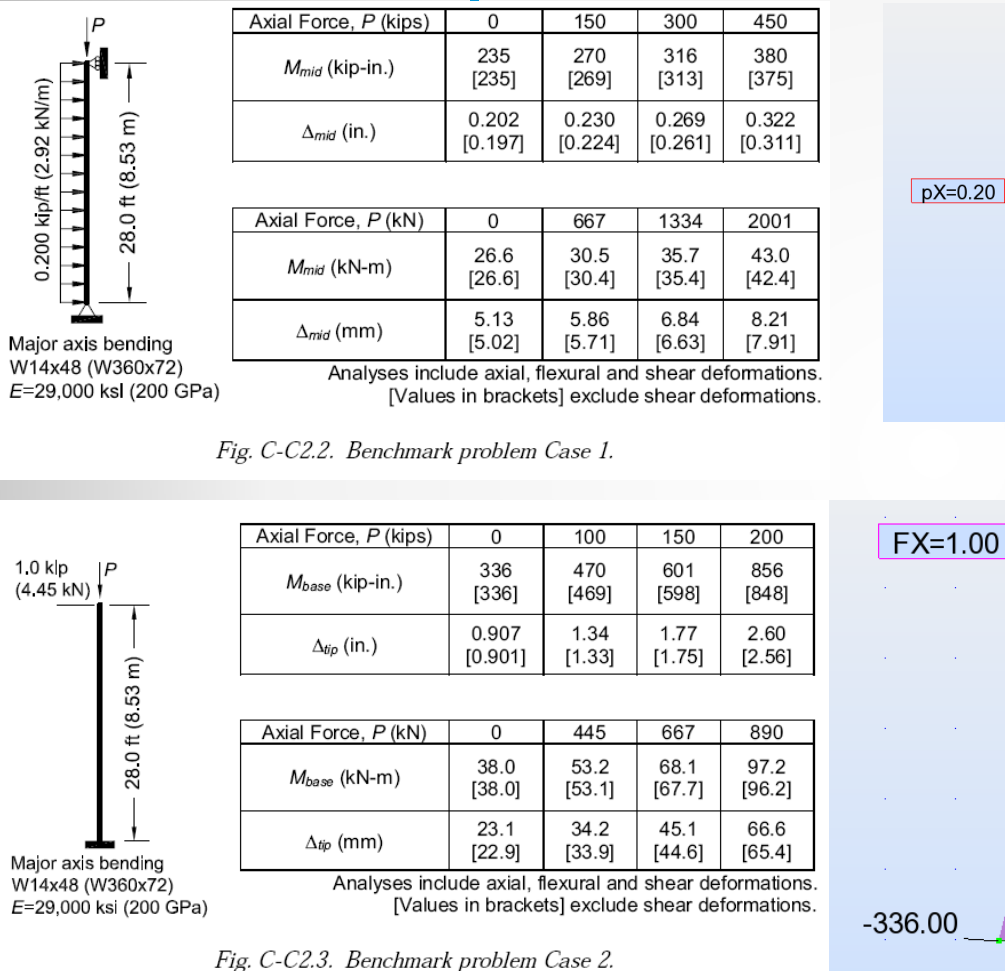

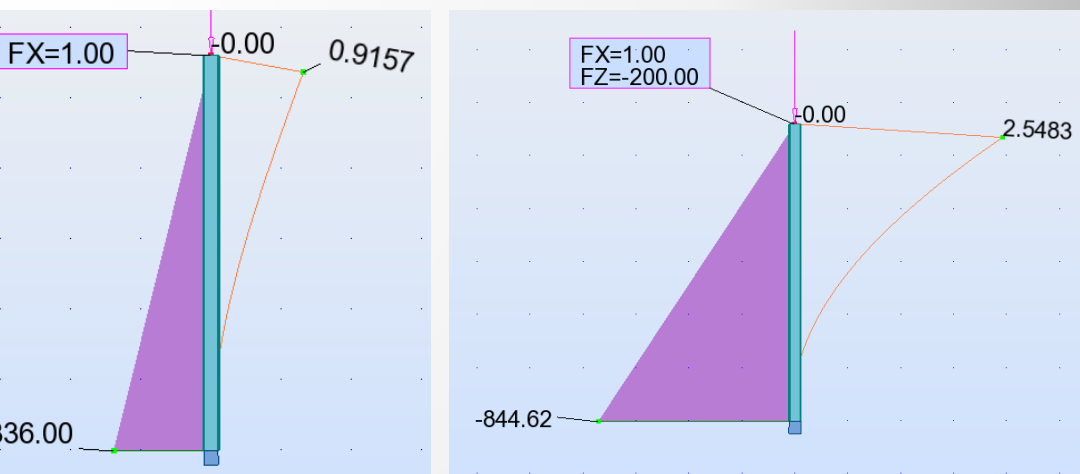

**A AUTODESK.** 

 $FZ = -450.00$ 

0.3369

 $-0.00$ 

 $\n **pX=0.20**\n$ 

 $pX=0.20$ 

 $-0.00$ 

0.1971

235.20

# **DAM walkthrough**

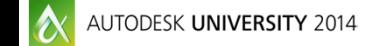

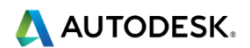

## **DAM walkthrough | Initialize**

#### **- Initializing DAM**

- **Text menu or toolbar button**
- **Analysis Type window:** 
	- **Enable DAM**
	- **Parameters**
	- Run DAM
	- **Delete DAM model**

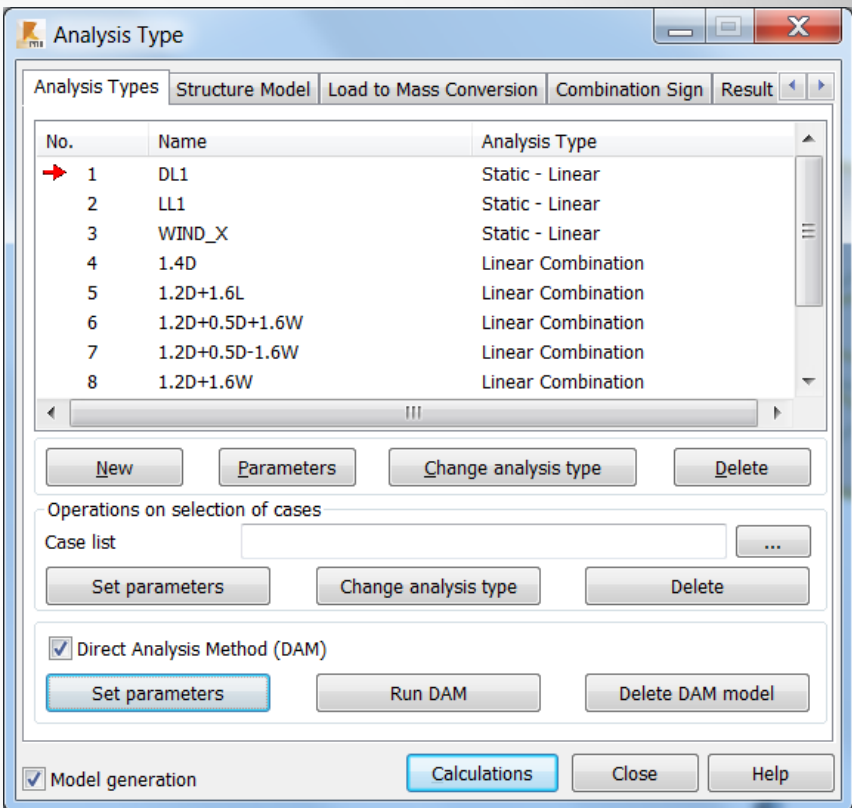

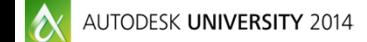

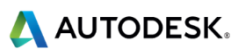

## **DAM walkthrough | Parameters**

- **DAM Parameters:** 
	- 1. Mode
	- 2. Notional load coeff.
	- 3. Notional loads
	- 4. Active directions
	- 5. Steel stiffness red.
	- 6. Reinf. concrete red.
	- 7. 2<sup>nd</sup> order analysis
	- 8. Generate but don't run

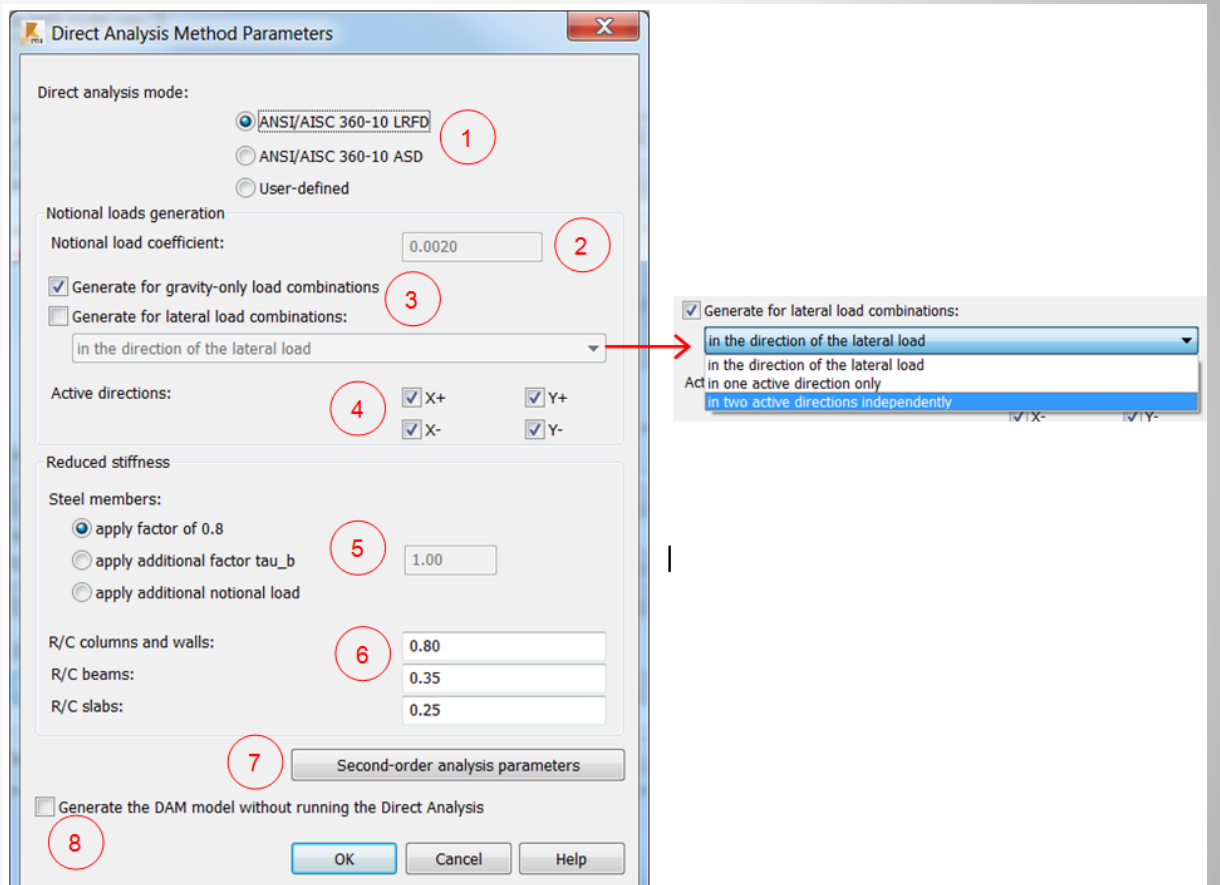

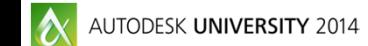

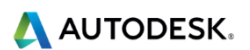

## **DAM walkthrough | DA Report**

#### DA Report:

- $\blacksquare$  # combinations: gravity loads only and lateral loads
- **Status of the P-Delta** analysis
- Maximum value of  $\Delta_{2nd \text{ order}}/$  $\Delta$ <sub>1st order</sub>
- **Maximum Pr/Py ratio**
- Maximum  $T<sub>b</sub>$  value required

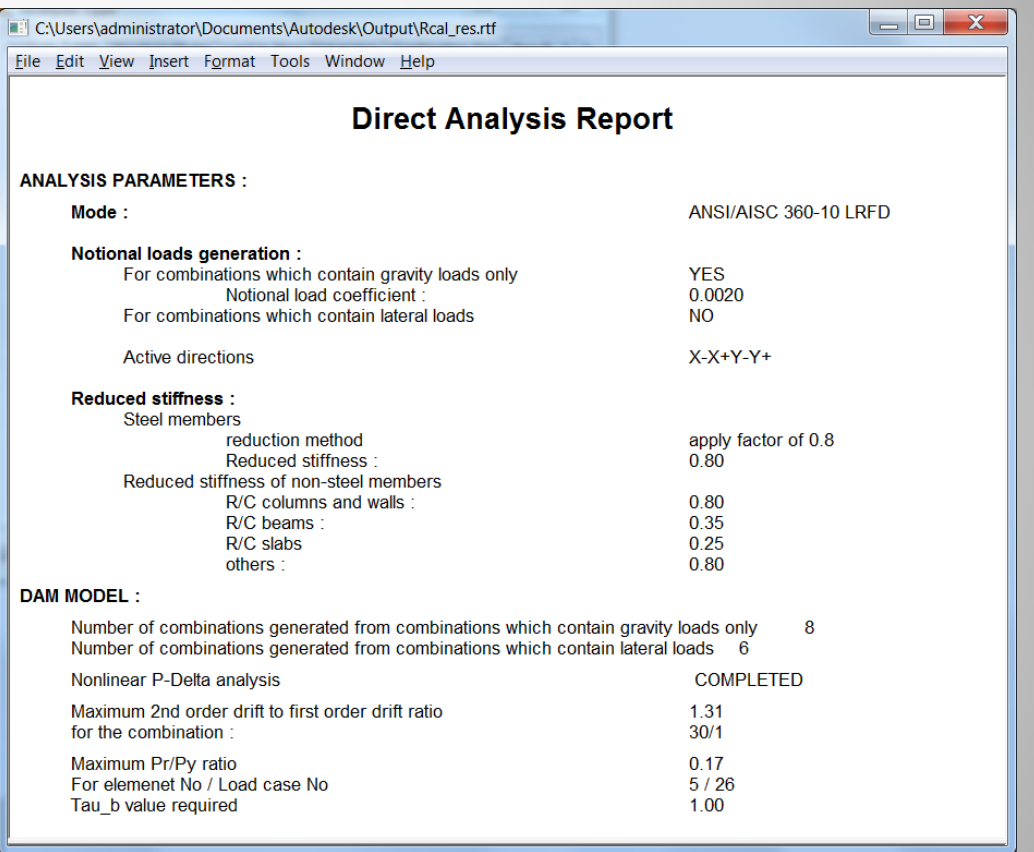

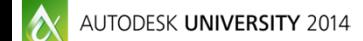

#### **DAM walkthrough | Results review**

- Working with DAM model:
	- **Switching between** DAM and Main model
	- Visual cues **RED** border
	- Making changes

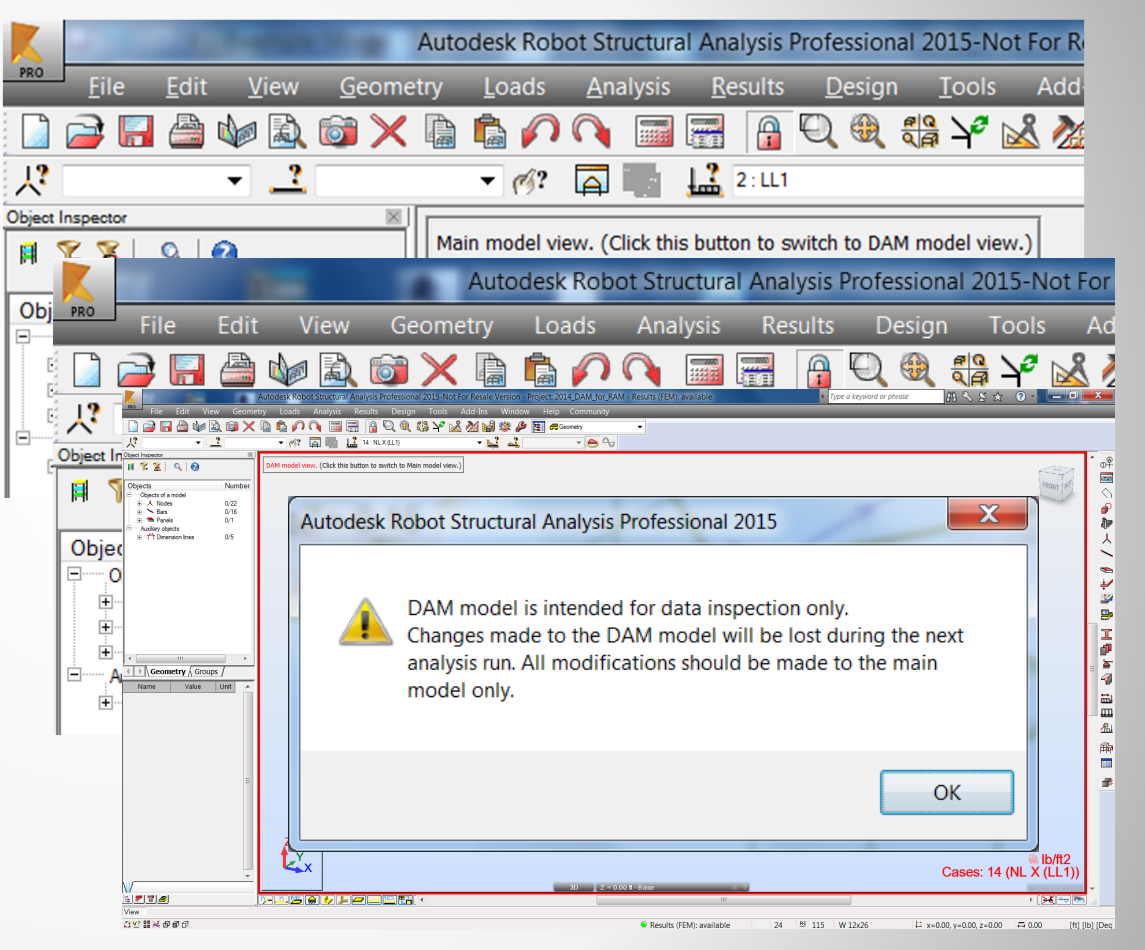

#### **DAM walkthrough | Example model**

- **Example model:** 
	- **Simple frame**
	- **Office building**
- **Live Demo**

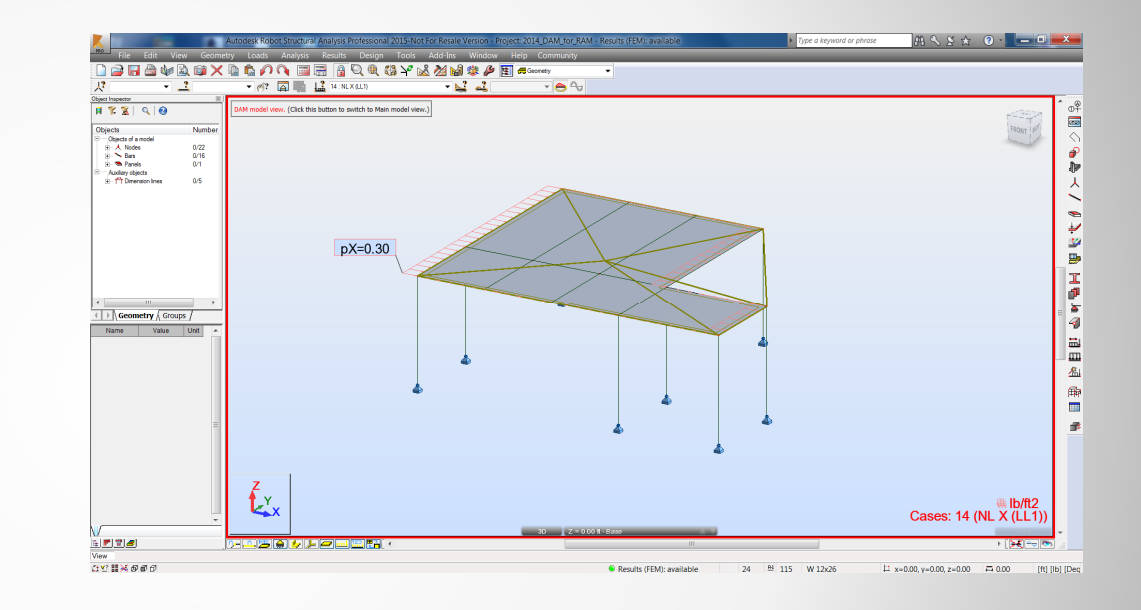

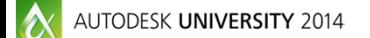

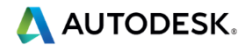

# **DAM in RSA Takeaways**

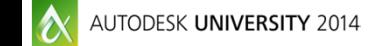

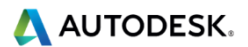

#### **DAM in RSA Takeaways**

#### ■ Benefits of DAM in RSA

- **Easy to use** 
	- **Nisual cues**
	- Design checks automatically uses correct combos
- Very customizable
- **Automates tedious tasks** 
	- **Notional loads**
	- **Stiffness reductions**
	- **A model within a model**
- **Applicable to any steel structure**
- Accurate

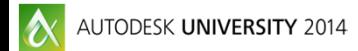

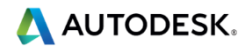

#### **Session Feedback**

- Via the Survey Stations, email or mobile device
- **AU 2015 passes given out each day!**
- **Best to do it right after the session**
- 

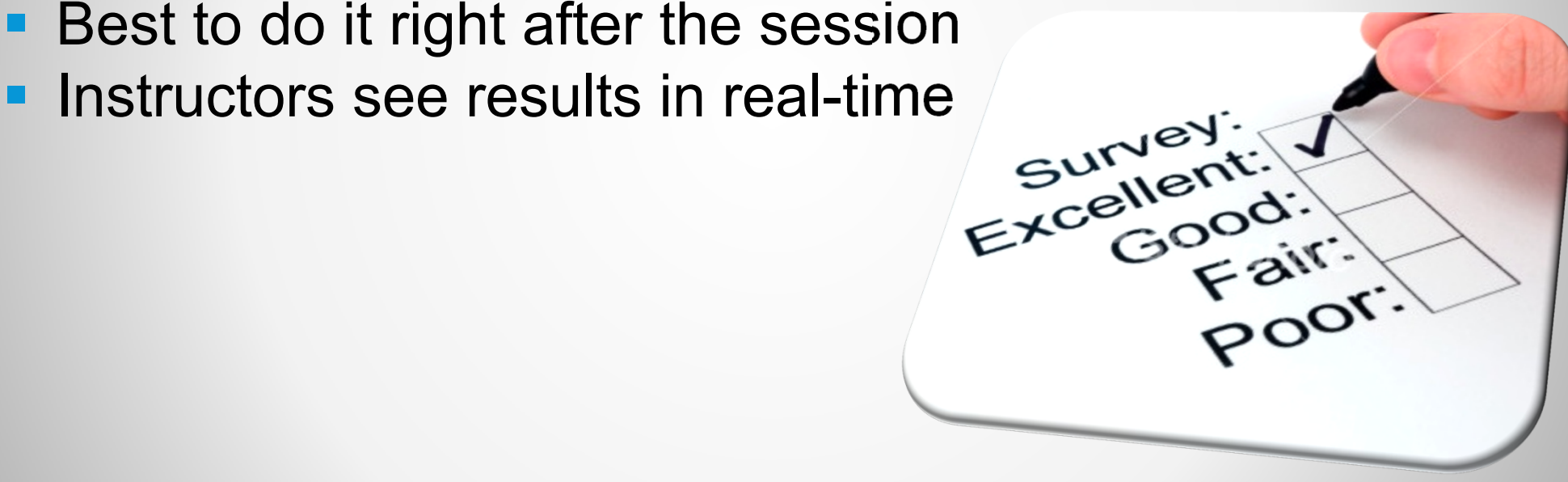

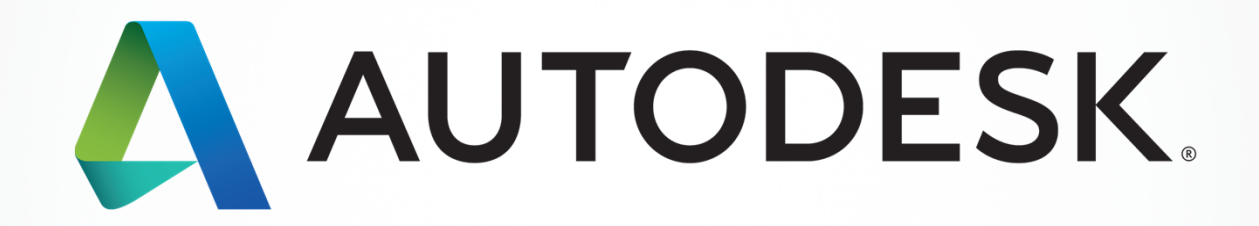

Autoback Automak of Autodesk, Inc., and/or its subsidiaries and/or affiliates in the USA and/or other countries. All other brand names, product names, product names, product names, product meter product and services offeri

# *Students, educators,* **and** *schools* **now have FREE access to Autodesk design software & apps.**

**Download at www.autodesk.com/education**

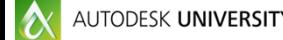

AUTODESK UNIVERSITY 2014

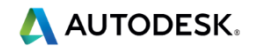

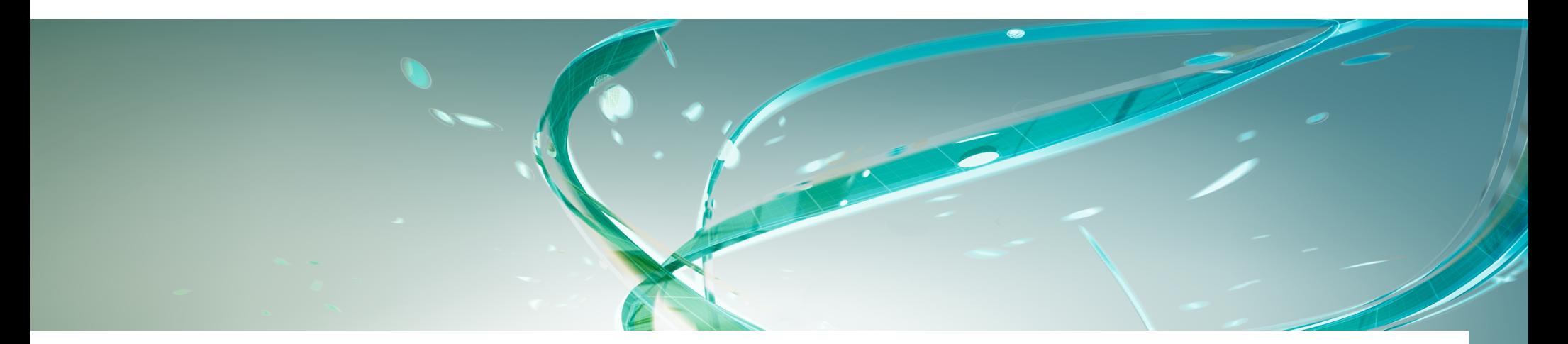

#### **Earn your professional Autodesk Certification at AU**

#### **Visit the AU Certification Lab**

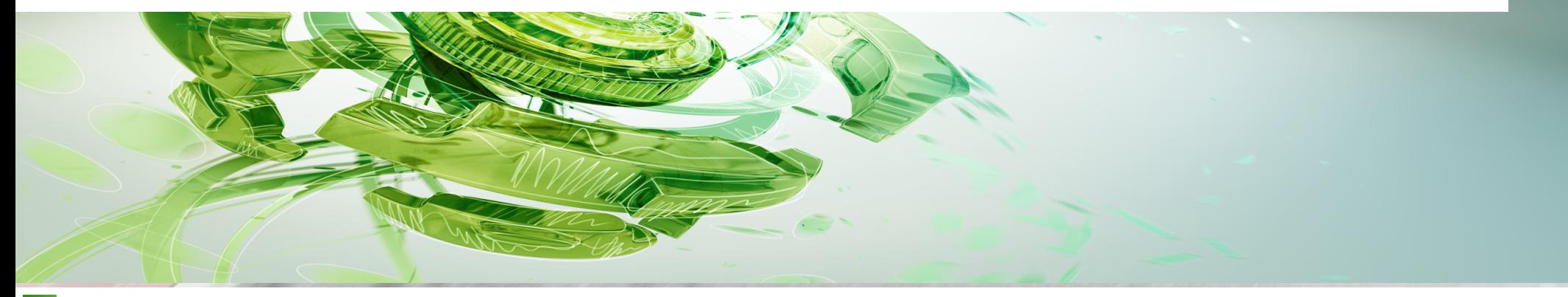

A AUTODESK.

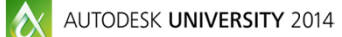

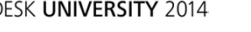